## **Tutorials**

## **Rendering Tutorials**

These tutorials show the basics of working with V-Ray and are suitable for the following learning levels:

## **Shading Tutorials**

The Shading tutorials show how to create some commonly used materials and textures. These tutorials are suitable for the following learning levels:

| BEGINNER | INTERMEDIATE | INTERMEDIATE | INTERMEDIATE | INTERMEDIATE | INTERMEDIATE | INTERMEDIATE | INTERMEDIATE | INTERMEDIATE | INTERMEDIATE | INTERMEDIATE | INTERMEDIATE | INTERMEDIATE | INTERMEDIATE | INTERMEDIATE | INTERMEDIATE | INTERMEDIATE | INTERMEDIATE | INTERMEDIATE | INTERMEDIATE | INTERMEDIATE | INTERMEDIATE | INTERMEDIATE | INTERMEDIATE | INTERMEDIATE | INTERMEDIATE | INTERMEDIATE | INTERMEDIATE | INTERMEDIATE | INTERMEDIATE | INTERMEDIATE | INTERMEDIATE | INTERMEDIATE | INTERMEDIATE | INTERMEDIATE | INTERMEDIATE | INTERMEDIATE | INTERMEDIATE | INTERMEDIATE | INTERMEDIATE | INTERMEDIATE | INTERMEDIATE | INTERMEDIATE | INTERMEDIATE | INTERMEDIATE | INTERMEDIATE | INTERMEDIATE | INTERMEDIATE | INTERMEDIATE | INTERMEDIATE | INTERMEDIATE | INTERMEDIATE | INTERMEDIATE | INTERMEDIATE | INTERMEDIATE | INTERMEDIATE | INTERMEDIATE | INTERMEDIATE | INTERMEDIATE | INTERMEDIATE | INTERMEDIATE | INTERMEDIATE | INTERMEDIATE | INTERMEDIATE | INTERMEDIATE | INTERMEDIATE | INTERMEDIATE | INTERMEDIATE | INTERMEDIATE | INTERMEDIATE | INTERMEDIATE | INTERMEDIATE | INTERMEDIATE | INTERMEDIATE | INTERMEDIATE | INTERMEDIATE | INTERMEDIATE | INTERMEDIATE | INTERMEDIATE | INTERMEDIATE | INTERMEDIATE | INTERMEDIATE | INTERMEDIATE | INTERMEDIATE | INTERMEDIATE | INTERMEDIATE | INTERMEDIATE | INTERMEDIATE | INTERMEDIATE | INTERMEDIATE | INTERMEDIATE | INTERMEDIATE | INTERMEDIATE | INTERMEDIATE | INTERMEDIATE | INTERMEDIATE | INTERMEDIATE | INTERMEDIATE | INTERMEDIATE | INTERMEDIATE | INTERMEDIATE | INTERMEDIATE | INTERMEDIATE | INTERMEDIATE | INTERMEDIATE | INTERMEDIATE | INTERMEDIATE | INTERMEDIATE | INTERMEDIATE | INTERMEDIATE | INTERMEDIATE | INTERMEDIATE | INTERMEDIATE | INTERMEDIATE | INTERMEDIATE | INTERMEDIATE | INTERMEDIATE | INTERMEDIATE | INTERMEDIATE | INTERMEDIATE | INTERMEDIATE | INTERMEDIATE | INTERMEDIATE | INTERMEDIATE | INTERMEDIATE | INTERMEDIATE | INTERMEDI

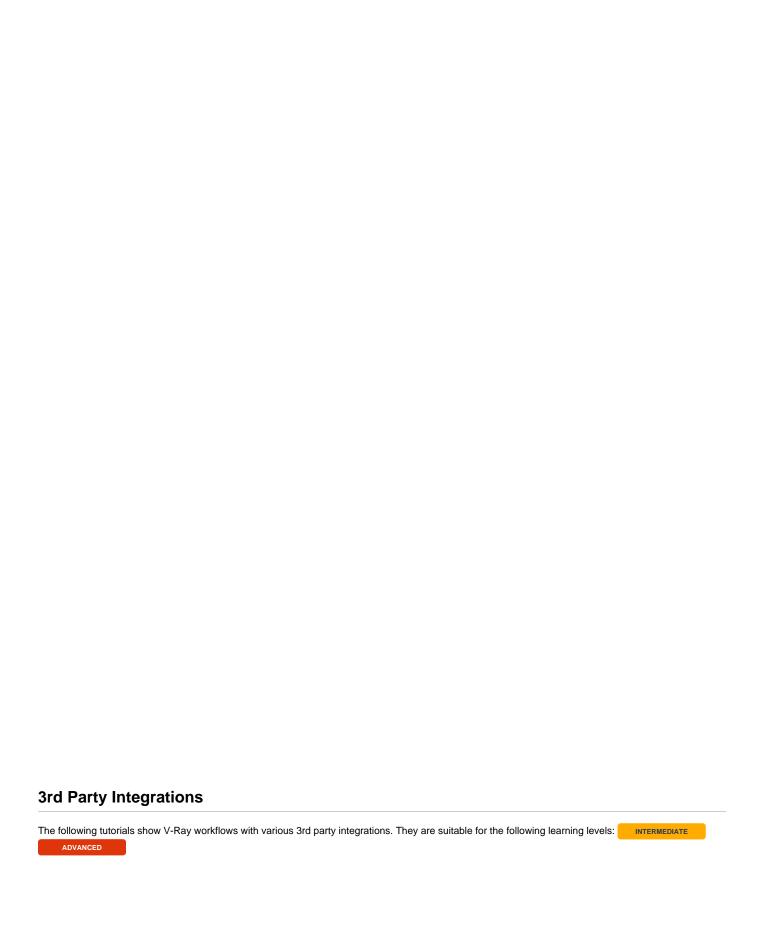